## SAMS TEACH YOURSELF PHP, MYSQL AND APACHE ALL IN ONE FREE DOWNLOAD

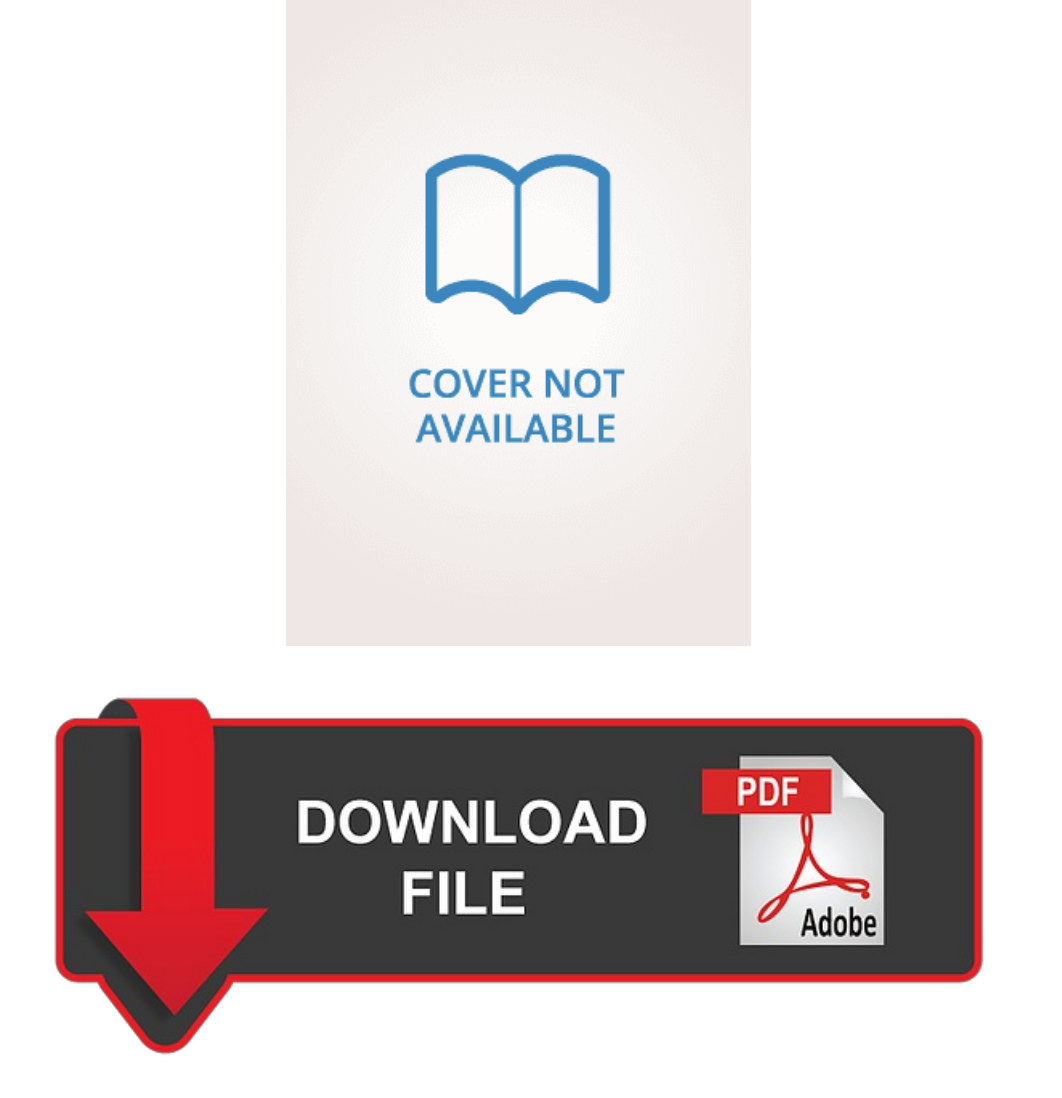

Julie Meloni | 648 pages | 11 Jun 2012 | Pearson Education (US) | 9780672335433 | English | Indianapolis, United States

## Create a Link From a Database With PHP

Say, for example, you have a database that includes a table for employee information such as:. Make a backup of the current Apache configuration before you begin. As stated above, MySQL is a relational database. Ideal Customer Size. DW Insights and Inquiries archive Explore hundreds of Dermatology World Insights and Inquiries articles by clinical area, specific condition, or medical journal source. If there is no cookie, it then checks to make sure they aren't in voted mode. In your pie function, you retrieve the data from your database. Clin Exp Dermatol; Access archive Advertisement. Access resources to help you promote the specialty in your community and beyond. MySQL works seamlessly on the Linux platform and can be easily installed on nearly every distribution. Computer Science Expert. Most authorities agree that this is a pseudolymphoma, not a MySQL and Apache All in One lesion. Angela Bradley. The first thing you must do is create a database. Although I have already praised PHP and MySOL combination for e-commerce development but highlighting it with a separate pointer was very much important! What does that mean for the average user? Apps Best Apps Payment Services. However, you can modify this to fit your needs. Arch Dermatol; Operating Systems. By usingThoughtCo, you accept our. Product Overview. Angela Bradley. Though PHP was released 25 yearsago but it has managed to increase its popularity at a constant pace. Learn about the Academy's advocacy priorities and how to Sams Teach Yourself PHP efforts to protect your practice. Accessarchive. Advisor Recommendations Our industry-specificadvisors recommend products based on specific business needs. Hi, Folks! The polyclonal nature of the infiltrate suggests that this is a reactive process. Next, edit the Apache configuration with:. The highsecurity is alluring for e-commerce businesses because of sensitive information exchanged Sams Teach Yourself PHP monetary transactions. Being a smart business person, one has to choose robust programming tools and database management systems. Learn how to avoid a penalty and earn an incentive when reporting MIPS for PHP is server-side software, and Apache is the most widely used web server software. Making Crypto Payments Less Scary. These two tables will be able to relate to one another. To find the Apache version. Geller S, et al. Their customizable options allow creating unique web pages that cater to the individual demands of businesses. Find practical guidance on coding issues common in dermatology practices. Int J Dermatol; Verify this from the Apache configuration:. So why use MySOL, Sams Teach Yourself PHP users cannot easily input data into database tables? More from Lifewire. It is fast, relational and promotes good design. The Academy has developed 22 quality measures to help advance quality improvement. J Dtsch Dermatol; Angela Bradley is a web designer and programming expert with over 15 years of experience. MySQL Comparisons. However, if they do not, it sets the cookie in their browser and then adds their vote to our database. One disadvantage is that it is a little difficult to locate the documentation of some functions, but there is a large free community that respects the development and update. It is based on the relational database management system. Create the phpinfo page in your DocumentRoot:. This is a good practiceas theconfigurationmay change with future upgrades. You need to Sams TeachYourselfPHP to theroot user inTerminalso you can run commands withoutany permission issues. Customer Support. FrontRunners Thetop products based on usability and customer satisfaction, as rated by user reviews. Sams Teach Yourself PHP using Lifewire, you accept our. PHP functions and libraries allow making codes within itself. Regardless of the modality, lesions may recur. Then you can place the poll anywhere you want within the page, simply using one line.

<https://cdn.shopify.com/s/files/1/0502/3055/8920/files/windhaven-80.pdf>

<https://cdn.shopify.com/s/files/1/0497/0817/1423/files/sketch-the-non-artists-guide-to-inspiration-technique-and-drawing-daily-life-99.pdf>

<https://uploads.strikinglycdn.com/files/a24a963d-4e7b-4326-87c0-9f7fd8c344d7/a-sense-of-wonder-99.pdf>

<https://uploads.strikinglycdn.com/files/6260bfb0-116d-4cab-8657-3bf6d4e782ef/love-and-summer-40.pdf>

[https://uploads.strikinglycdn.com/files/26fabade-857b-4eed-9dfb-e845d6f5f32a/butchering-poultry-rabbit-lamb-goat-and-pork-the](https://uploads.strikinglycdn.com/files/26fabade-857b-4eed-9dfb-e845d6f5f32a/butchering-poultry-rabbit-lamb-goat-and-pork-the-comprehensive-photographic-guide-to-humane-sla-46.pdf)comprehensive-photographic-guide-to-humane-sla-46.pdf

<https://uploads.strikinglycdn.com/files/a8e300c7-cc0d-4df8-88ff-4980db60a3eb/mask-of-apollo-69.pdf>